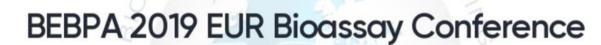

25–27 September 2019 Prague, Czechia

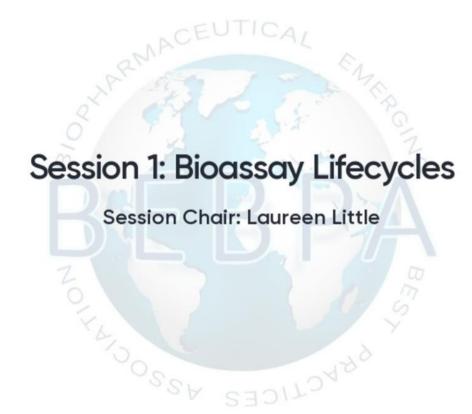

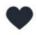

When do you typically start developing your potency assay?

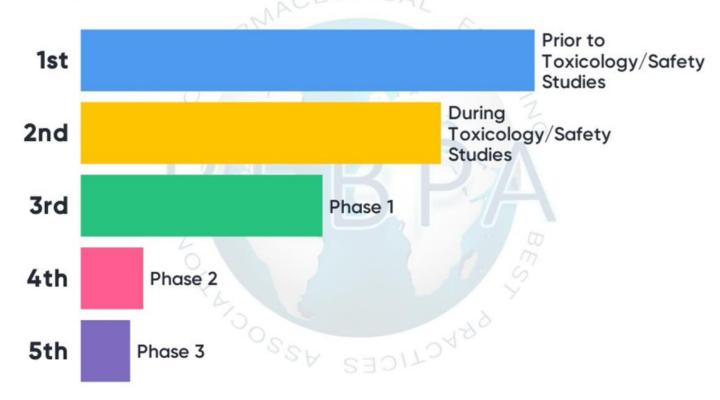

When do you perform validation of your potency assay?

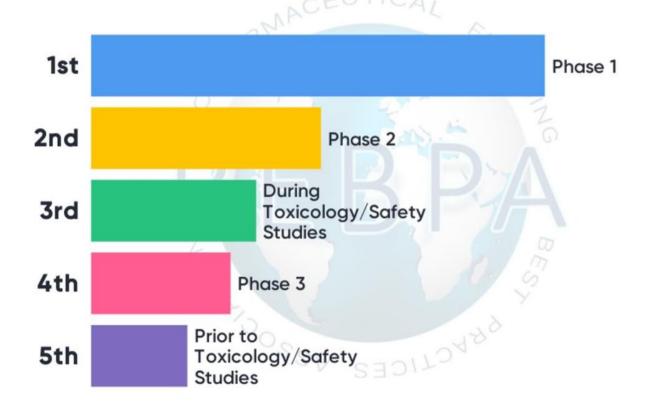

## Session 2: Hot Topics: Ready-to-Use Cells

Session Chair: Laureen Little

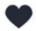

What type of cells do you use for your cell-based potency assay?

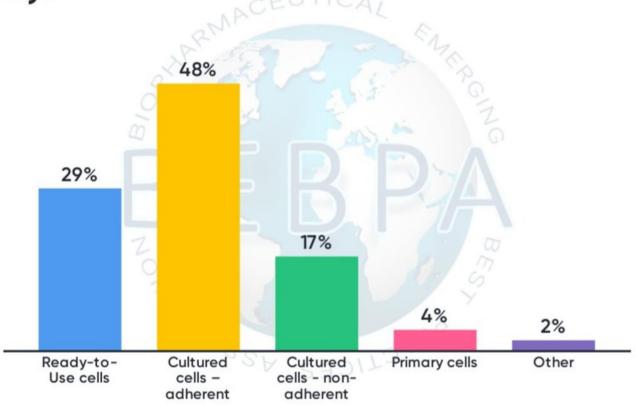

## Session 3: Assessing Similarity

Session Chair: Perceval Sondag

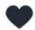

# When do you initiate assessing similarity between reference and test dose-response curves?

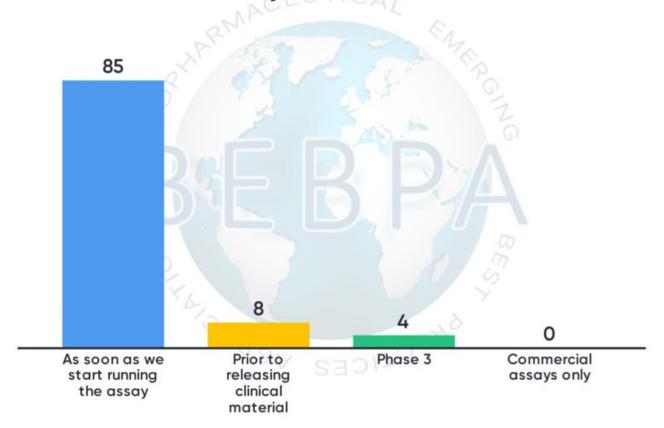

How do you assess similarity of your reference vs. test sample dose-response curve?

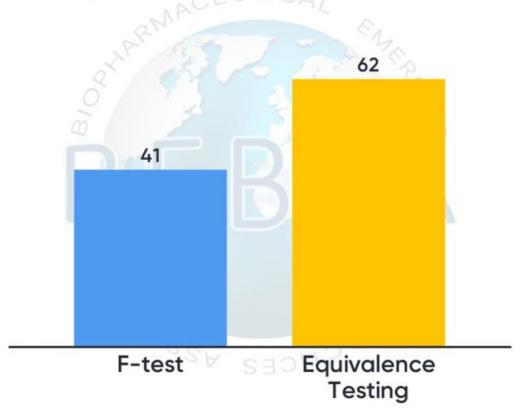

## If you do equivalence testing, do you use ratios and differences of the reference vs. test samples parameters?

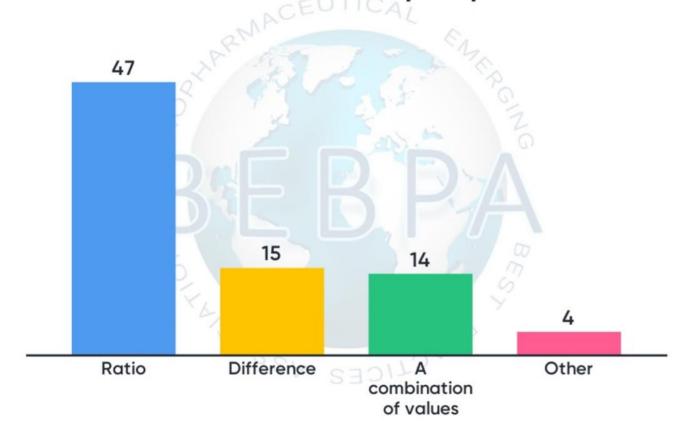

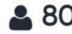

## Session 4: Bridges Over Troubled Water

Session Chair: Han-Joachim Wallny

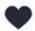

# Do you do a formal assay comparability program when introducing a new potency assay for:

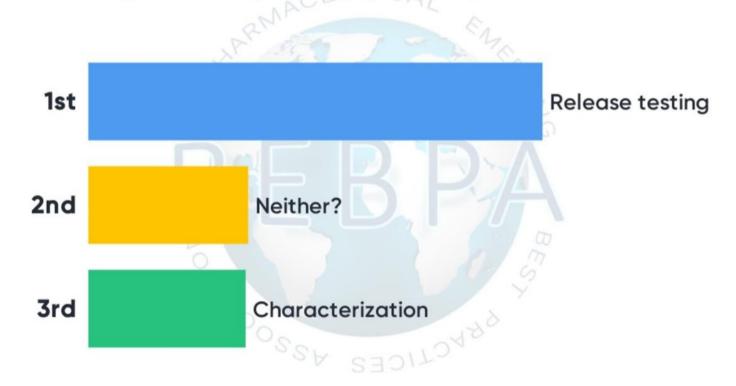

Have you seen differences between two assays you

have compared?

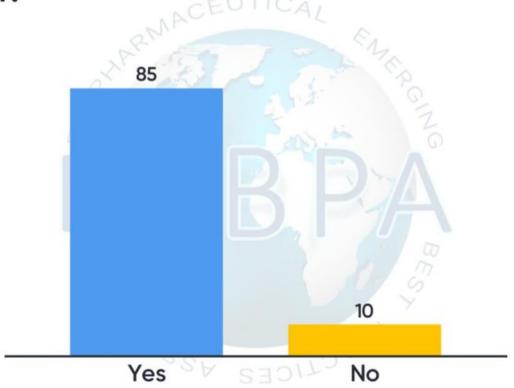

## If yes, in approximately how many percent of cases?

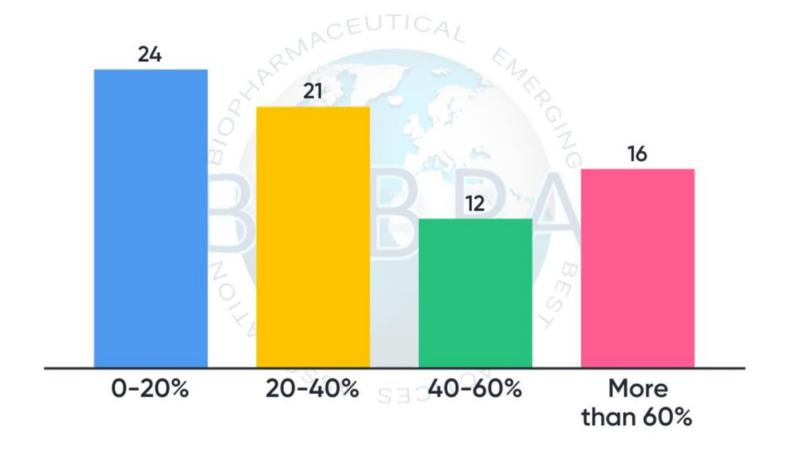

For what reasons have you done assay replacement?

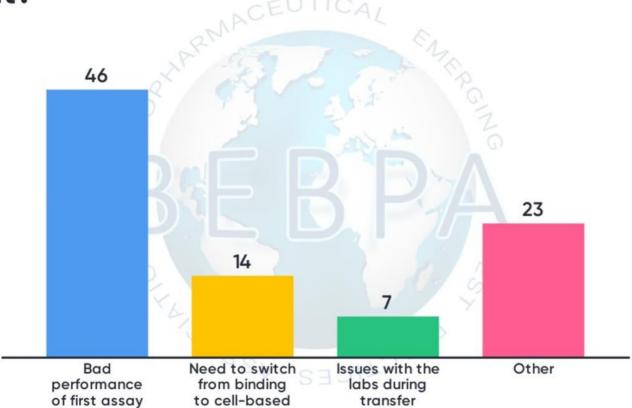

## Session 5: Vaccine Product Bioassays

Session Chair: Kristin Clement

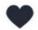

Since this is the last workshop of the day – which beverage would be most preferred to get you through this final daily dose of science?

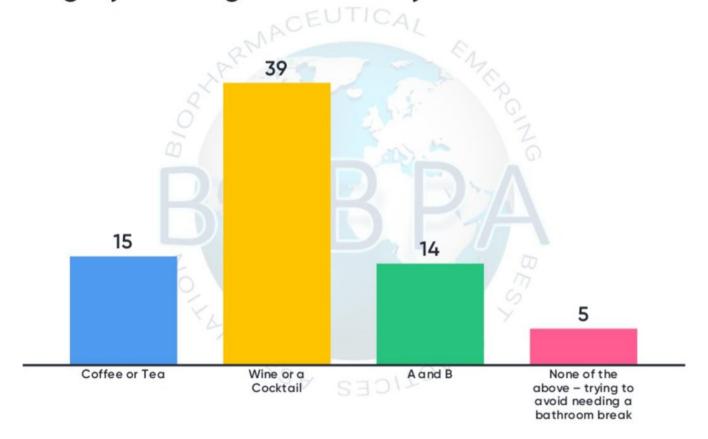

# Which critical reagents do you routinely have to create, characterize, and monitor your in-house?

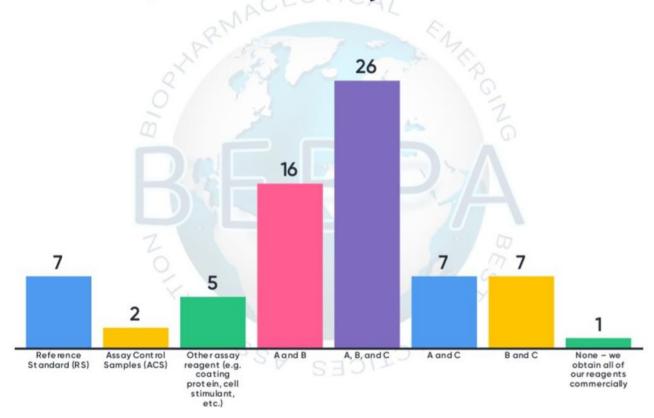

## For a combination vaccine, do you prefer to develop separate assays or a multiplex assay to evaluate immunogenicity or efficacy?

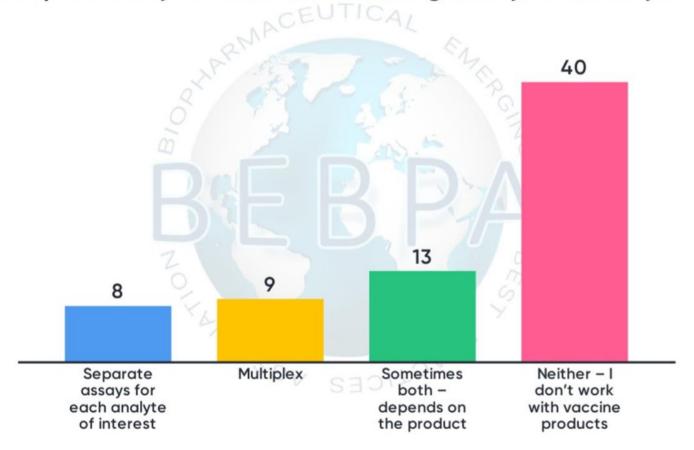

# What is your default or preferred matrix of choice for a vaccine immunogenicity or efficacy assay?

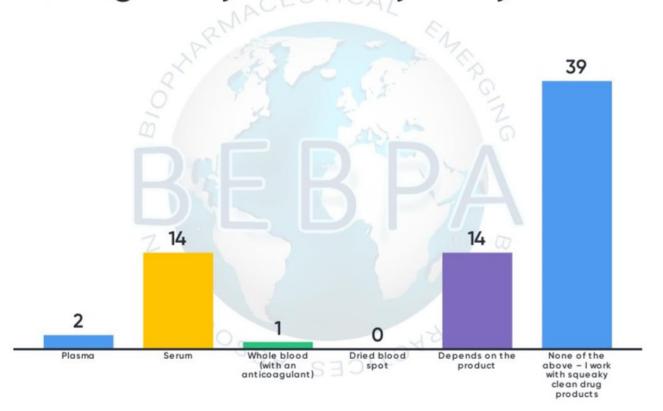

## Session 6: Product Specific Case Studies

Session Chair: Sian Estdale

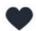

Do you perform ICH style validations or have "USP-like" validations?

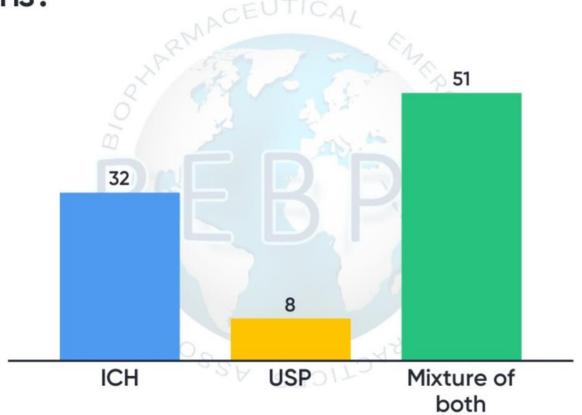

(Explanation needed) Do you validate utilizing the precise number of runs per reportable value as described in the Assay protocol

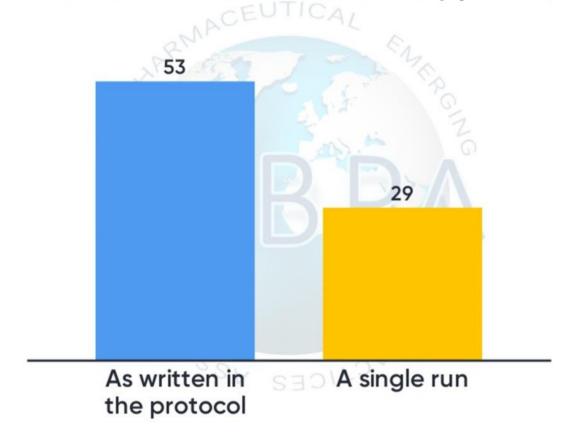

# Session 7: Calculating Potency Session Chair: Mike Merges

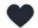

Which software do you use to perform your potency calculation?

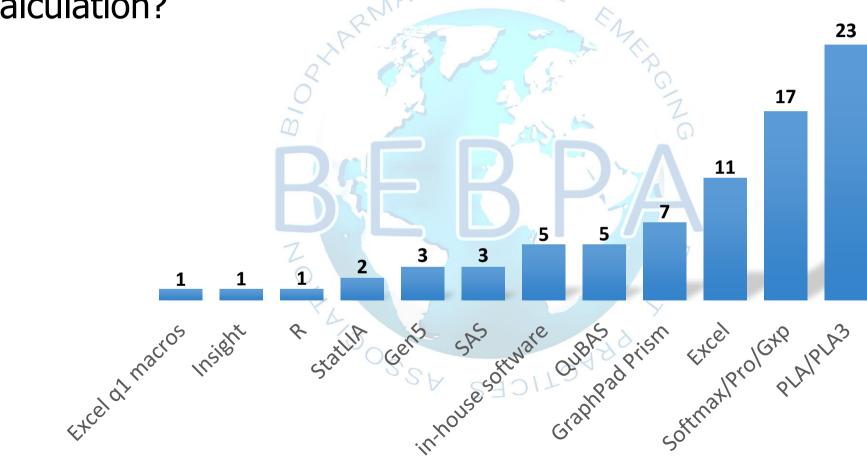

# Have you ever had regulatory scrutiny/questions about the potency calculations?

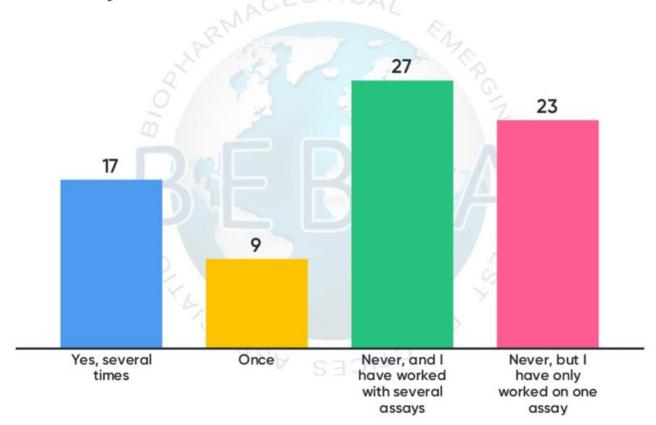

## Session 9: Potency Assays for Complex Products: Gene Therapy and Cell-Based Product

Session Chair: Roger Grau

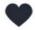

#### What type of products do you work on?

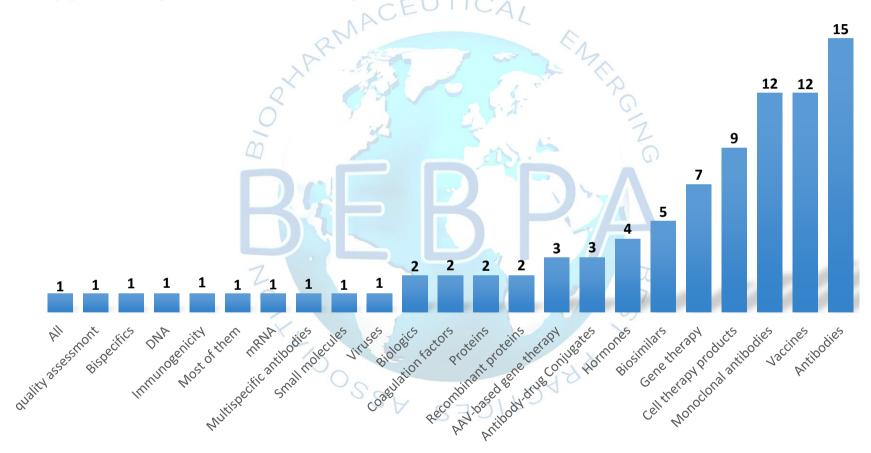

Do you consider your product a complex or novel

product?

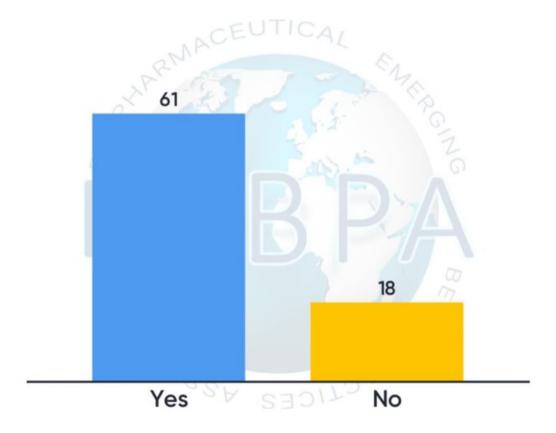

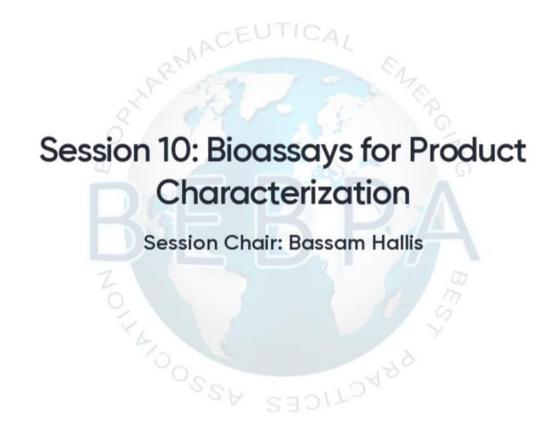

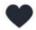

Are you required to develop stability assays for the bedside product?

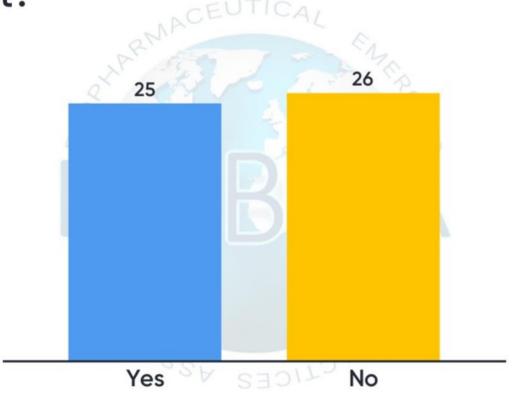

# Do you have multiple potency assays to characterize/release your product?

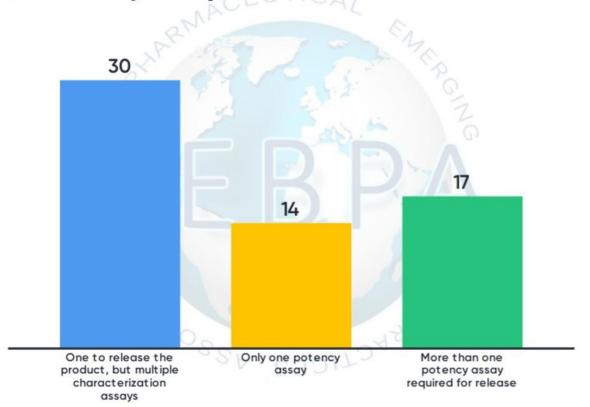

Should Bassam be allowed to continue to chair the final session?

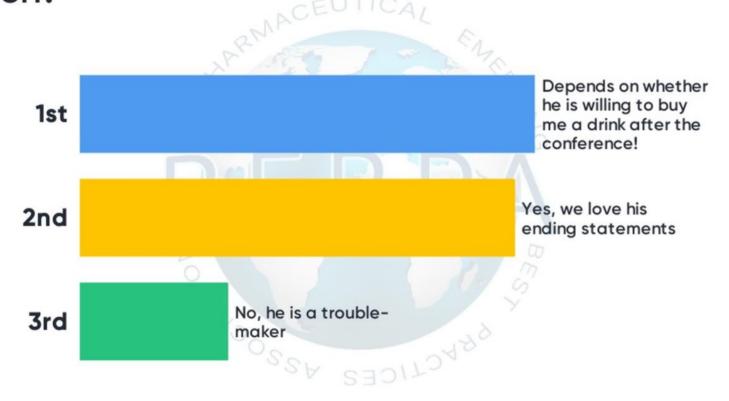

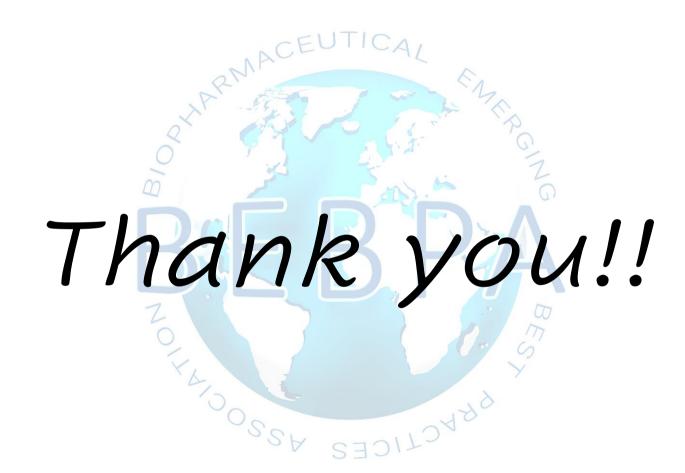